# 東武観光メタバース研修会 事前研修資料

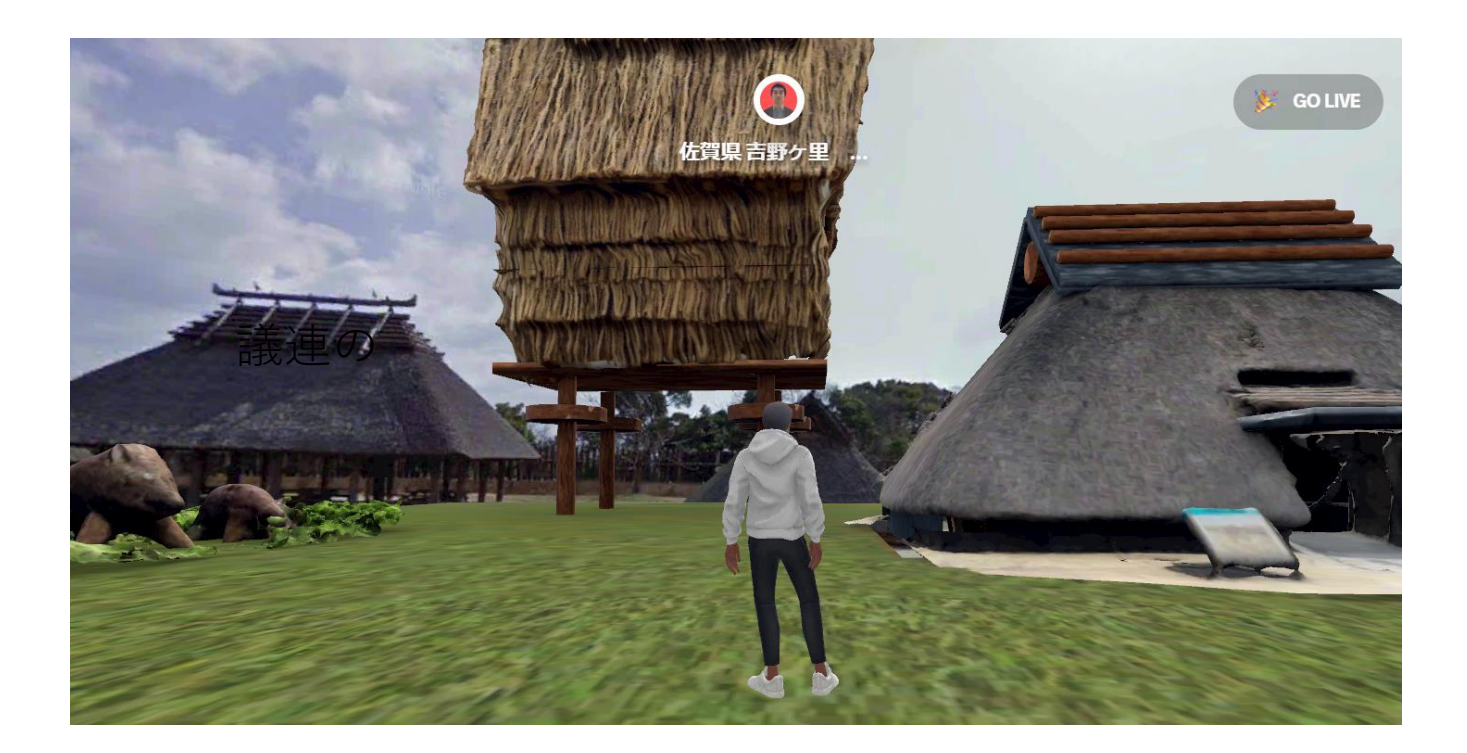

## あなたの未来は変わる!! 5G時代のデジタル人材になる講座

## IT業界は、常に 通信回線の高速化と同時に「下剋上」

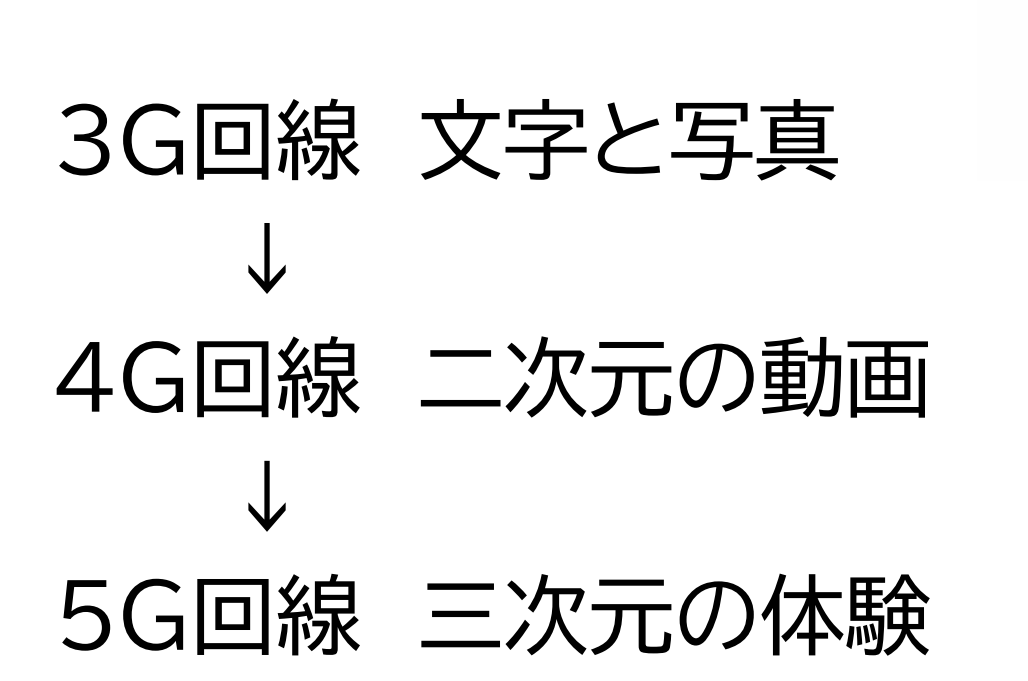

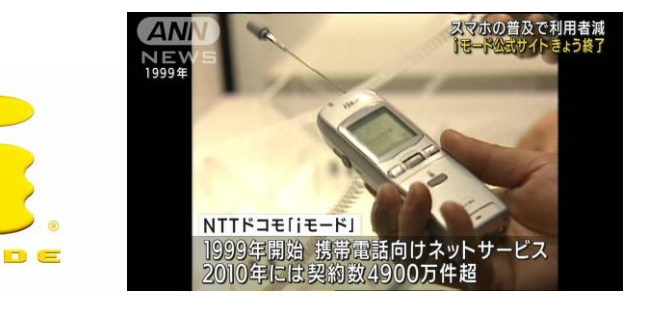

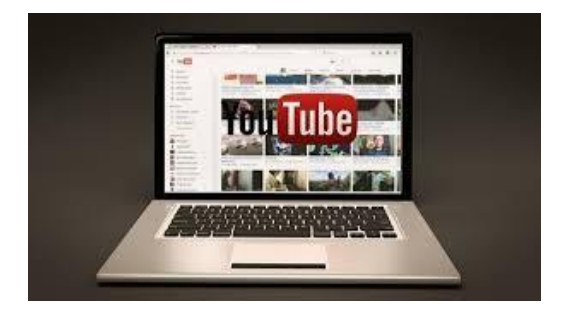

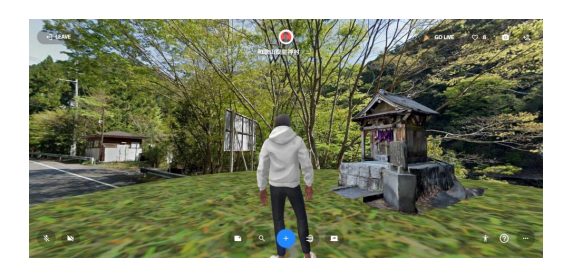

# 急速に拡大するメタバース市場

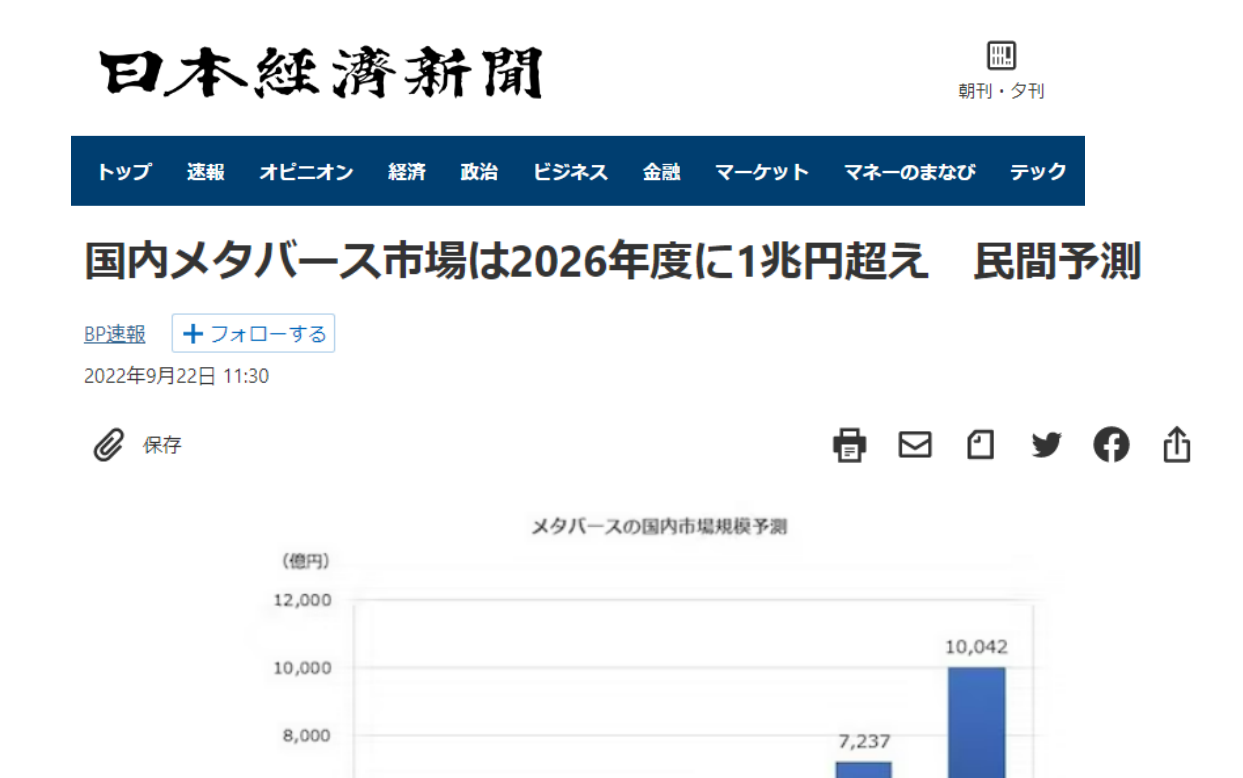

3,255

2023年度

予測

1,825

2022年度

見込

4,997

2024年度

予測

2025年度

予測

2026年度

予測

次  $\mathcal{O}$ 時 代 に 生 き 残 れ る デ ジ タ ル 人 材 に な る こ と が 今 回  $\overline{O}$ 合 宿 と イ ン タ ー ン  $\mathcal{O}$ 目 標

744

2021年度

6,000

4,000

2,000

 $\circ$ 

#### 東武観光メタバース合宿の講師①

#### 村井宗明 東武トップツアーズCDO

元 衆議院議員(3期)、元 文部科学大臣政務官 ヤフー株式会社、gumi、LINE株式会社、介護施設、 団体などの様々な顧問・役員などを務める。 昨年12月から東武トップツアーズへ ITエンジニアとしては、文部科学省のシステムの他、 経産省、文化庁、富山県などの役所のシステム、 「LINE study」シリーズなどを開発。

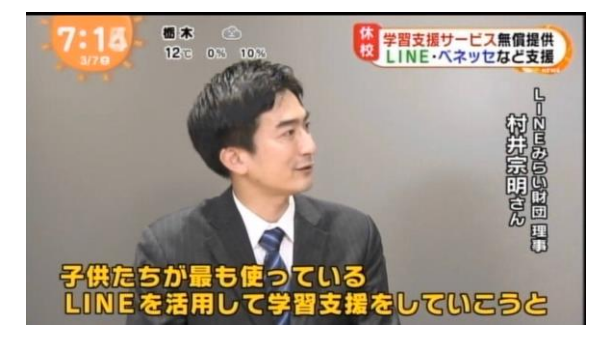

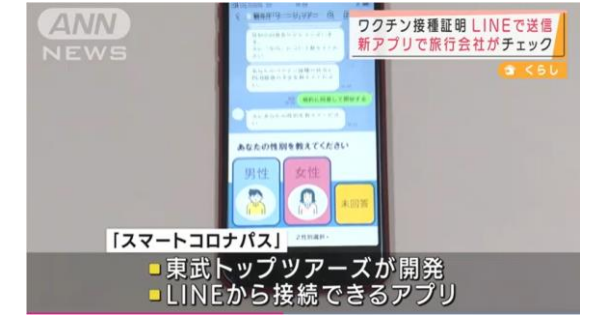

#### (資格)

情報処理技術者(FE) 、AI (DeepLearnig協会 G検定)、ITパスポート 930点、 ヤフーリスティング広告プロフェッショナル試験 912点、LINE広告GreenBadge(Basic)、 WEBアナリスト、SNSエキスパート、マイナンバー1級、 英語 TOEIC 835点、ケアクラーク(介護事務)、ホームヘルパー2級

#### 東武観光メタバース合宿の講師②

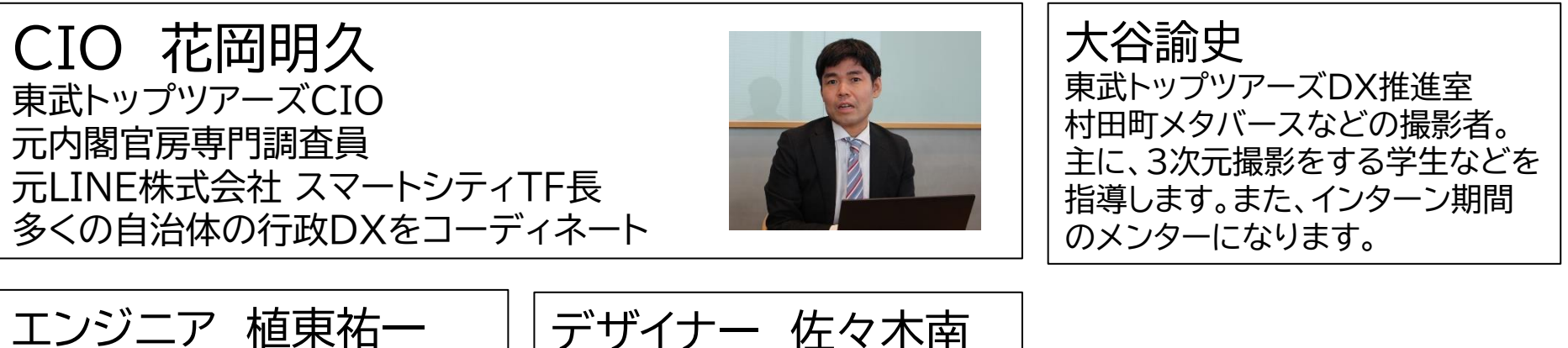

東武トップツアーズDX推進室 元LINE株式会社 行政DXチーム LINE内のアプリ構築、3次元空間 の処理、動画編集等を得意とする

デザイナー 佐々木南 東武トップツアーズ推進室 元LINE株式会社 行政DXチーム 文科省や自治体のLINE公式アカ ウントのデザインと構築の実績

川﨑梨沙 東武トップツアーズDX推進室 優れたデザインセンスを持ち、 学生さんたちを指導します。

柿沼未来 東武トップツアーズDX推進室 動画撮影と編集を得意にしてい ます。

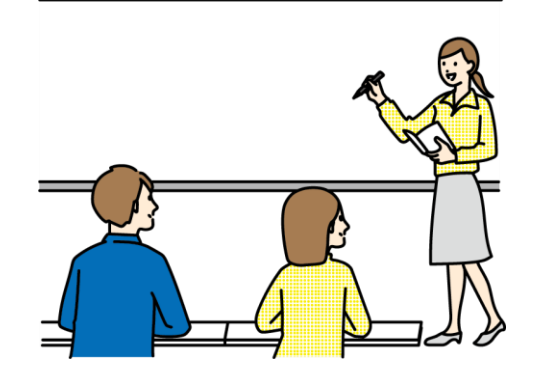

あなたも観光メタバースが作れる! 5G時代のデジタル人材になる講座

- 1,東武メタバースを3つ試す https://note.com/muramune/n/n444f4eeca7eb
- 2,Blenderをパソコンに入れる https://blender.jp/
- 3,さあ、**研修動画5つ**をやってみよう!
- 4,研修動画3と4の間で 自分のスマホで「Polycam」という アプリをダウンロード

### 【東武メタバース研修動画】

- ・研修動画1 基本操作を覚えよう
- ・研修動画2 マルなどの形を置いてみよう
- ・研修動画3 色や質感をリアルにしよう
- ・研修動画4 3次元データを撮ってみよう ・研修動画5 3次元データを置いてみよう

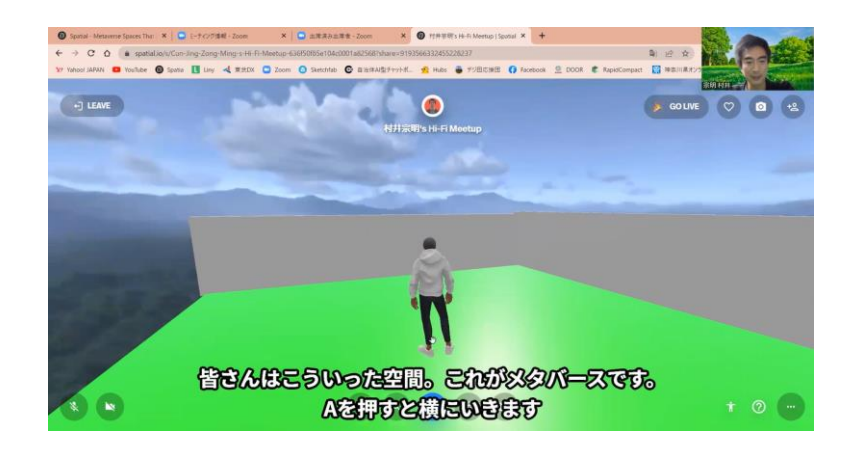

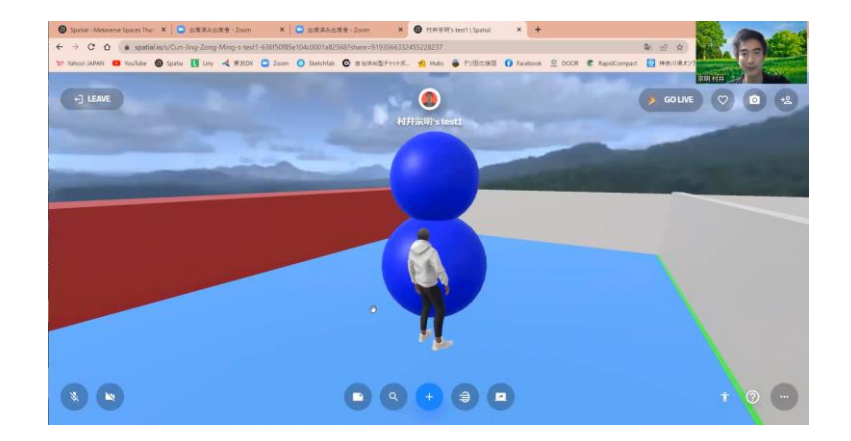

## 1,東武メタバースを体験する

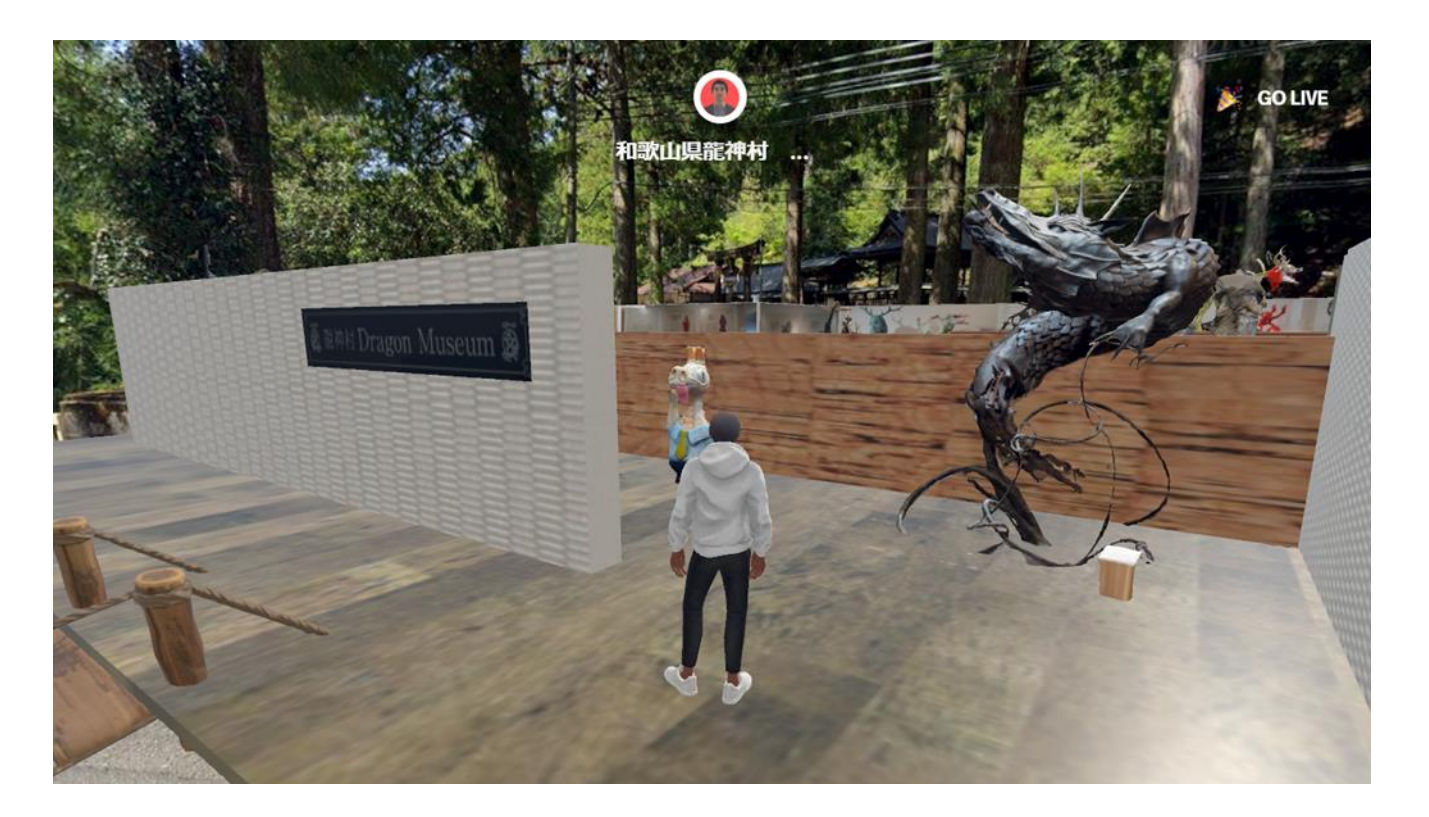

<https://note.com/muramune/n/n444f4eeca7eb>

3つとも入ってみてください。操作方法は次ページ

## 1,東武メタバースを動かす

W 前移動 A 左移動 D 右移動 左回転 E 右回車

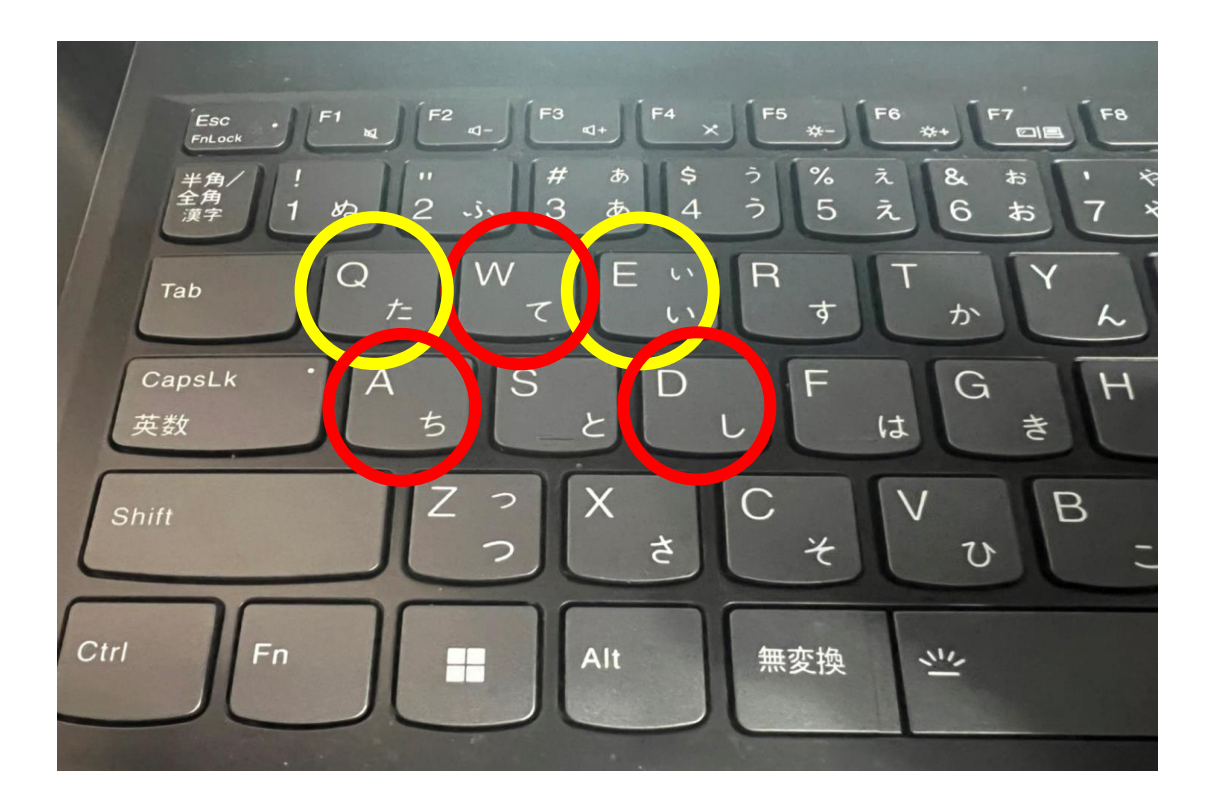

東武メタバースのリンク元

#### <https://note.com/muramune/n/n444f4eeca7eb>

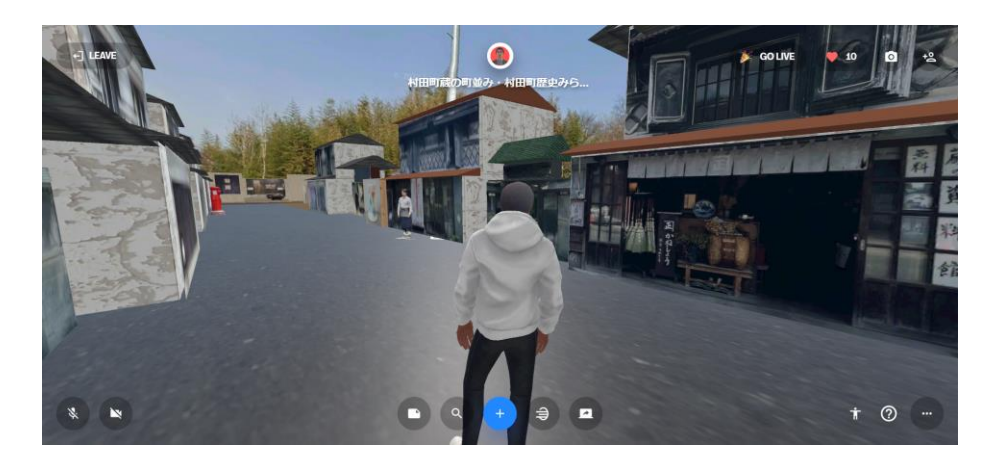

宮城県村田町

![](_page_9_Picture_4.jpeg)

![](_page_9_Picture_5.jpeg)

和歌山県龍神村 おおろん おおろん おおもの 佐賀県吉野ヶ里遺跡

# 2, Blenderのインポート方法

![](_page_10_Figure_1.jpeg)

## 事前の研修動画一覧

研修動画1 基本操作 https://youtu.be/i\_WYE\_TqaJ8

研修動画2 物を置いて動かす https://youtu.be/VV\_cOnRwBLc

研修動画3 物に色と質感をつける https://youtu.be/OXwIbB7ywT0

研修動画4 3D撮影をする https://youtu.be/TvfzQjV8-do

研修動画5 3Dを置く https://youtu.be/RQeFqG2Ifa8

![](_page_12_Picture_0.jpeg)

![](_page_12_Picture_1.jpeg)

・キーボードでの視点変更は右 → 2、4、6、8などを押してみよう

・マウスでの視点変更は下↓

![](_page_12_Picture_4.jpeg)

![](_page_12_Picture_54.jpeg)

![](_page_13_Picture_0.jpeg)

基本 クリックして オレンジ色にしてから、

1,移動「G」

カーソルを動かし移動

- G→X X軸に移動
- G→Y Y軸に移動

G→Z Z軸に移動

- 2, サイズ変更 S 変形キーを押したあと座標キーを押す ことで座標軸を指定して変形 S→X X軸にサイズ変更
	- S→Y Y軸にサイズ変更
	- S→Z Z軸にサイズ変更

3,回転「R」 視点中心で回転できます。 R→X X軸に回転 R→Y Y軸に回転 R→Z Z軸に回転 軸指定後数値入力もできます 例、Y方向に90°回転「R→Y→45」

![](_page_14_Picture_0.jpeg)

#### オブジェクトの追加 「Shift押しながらA」

例  
\n「Shift + A」  
\n
$$
→
$$
  
\n $→$   
\n $→$   
\n $→$   
\n $→$   
\n $→$   
\n $→$   
\n $→$   
\n $→$   
\n $→$   
\n $→$   
\n $→$   
\n $→$   
\n $→$   
\n $→$   
\n $→$   
\n $→$   
\n $→$   
\n $→$   
\n $→$   
\n $→$   
\n $→$   
\n $→$   
\n $→$   
\n $→$   
\n $→$   
\n $→$   
\n $→$   
\n $→$   
\n $→$   
\n $→$   
\n $→$   
\n $→$   
\n $→$   
\n $→$   
\n $→$   
\n $→$   
\n $→$   
\n $→$   
\n $→$   
\n $→$   
\n $→$   
\n $→$   
\n $→$   
\n $→$   
\n $→$   
\n $→$   
\n $→$   
\n $→$   
\n $→$   
\n $→$   
\n $→$   
\n $→$   
\n $→$   
\n $→$   
\n $→$   
\n $→$   
\n $→$   
\n $→$   
\n $→$   
\n $→$   
\n $→$   
\n $→$   
\n $→$   
\n $→$   
\n $→$   
\n $→$   
\n $→$   
\n $→$   
\n $→$   
\n $→$   
\n $→$   
\n $→$   
\n $→$   
\n $→$   
\n

立方体以外にも様々なものを試してね

![](_page_14_Picture_4.jpeg)

![](_page_15_Picture_0.jpeg)

- ・オブジェクトのコピー 「Shift押しながらD」
- ・オブジェクトの削除  $\lceil X \rceil$

より学びたい人は、検索で 「Blender ショートカットキー集」

# 【研修動画3】に使うリンク集

![](_page_16_Picture_1.jpeg)

## <https://ambientcg.com/>

色合いのマテリアル

![](_page_16_Picture_4.jpeg)

#### <https://sketchfab.com/>

3次元データ

# 【研修動画3】に使う高度テクニック

![](_page_17_Picture_1.jpeg)

動画を見ながら、これができると、難易度が高くても、高品質なものが作れるよ うになり、楽しくなります。できなくても、合宿で教えますね。

# 【研修動画4】に使うPolycam①

## スマホのアプリから 「Polycam」を検索 ↓ 連続撮影モードで ゆっくりと少しづつ動かし 360度から撮ります

![](_page_18_Picture_2.jpeg)

# 【研修動画4】に使うPolycam②

![](_page_19_Picture_1.jpeg)

3次元データになったら、上記の手順で自分のPCにメールしよう。 「東武メタバース」などというフォルダを作ってそちらに入れてね。

# 【研修動画4】に使うPolycam③

![](_page_20_Picture_1.jpeg)

 $ul$  4G  $\Box$ 

リセット

11日18日

RAW

 $\bigcirc$ 

**FULL** 

## 合宿での研修&大会

## **4人1チームでメタバース作品を作り、 優勝&入賞を目指します。**

・東武観光メタバースのテーマは 「どうすればリアルに観光に行きたくなるのか?」 風景、文化、食べ物、歴史・・・ チームで議論して、観光メタバースプレゼンの時には、 それも発表してくださいね。